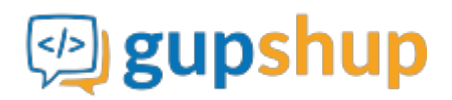

# **Sales tracking via Slack**

## **Objective:**

To capture daily sales figures in a structured way from a large sales team who uses Slack for communication.

### **Implementation:**

**Prerequisite before using APIs:**

- 1. Sign in to gupshup.io to get an API Key.
- 2. Get your slack token from<https://api.slack.com/web>
- 3. Save Slack Account with your API key using Attach a slack account.

**URL Endpoint and HTTP Methods: Save Slack Account**

PUT : http://api.gupshup.io/sm/api/slack/account

**HTTP Request using Curl to save slack account :**

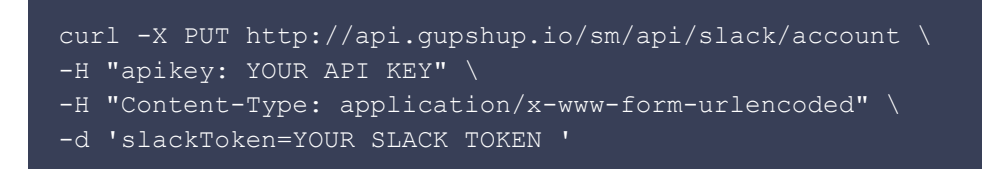

### **Response Code:**

204 No Content

**Actual implementation:**

1. Create a form smart message that will enable us to take daily sales figures.

**URL Endpoint and HTTP Methods: Creating a data capture form:**

PUT : http://api.gupshup.io/sm/api/smartmsg/datacapture

**HTTP Request using Curl to create a data capture form:**

curl -X PUT http://api.gupshup.io/sm/api/smartmsg/datacapture \

```
-H "apikey: YOUR API KEY" \
-H "Content-Type: application/x-www-form-urlencoded" \
-d 'question=What is your sales figure for today? \
     &callbackUrl=http://requestb.in/se2qvrse&fields=input:Total'
```
# **Response body:**

```
 "id": "21",
 "meta": {
   "callbackurl": "",
   "deleted": false,
  "expired": false
 },
 "payload": {
  "content": "What is your sales figure for today?",
   "fields": [
       "name": "Total",
       "type": "input"
  \frac{1}{2},
   "type": "datacapture"
```
2. Once the form is created, generate a signed-link for user and get the embedlink using SignedLink API.

**URL Endpoint and HTTP Methods: Generate a signed link for a smart message:**

```
POST : http://api.gupshup.io/sm/api/smartmsg/msg/{id}/signedlink
```
**HTTP Request to generate a signed-link for user:**

```
curl -X POST http://api.gupshup.io/sm/api/smartmsg/msg/21/signedlink \
-H "apikey: YOUR API KEY" \
-H "Content-Type: application/x-www-form-urlencoded"\
-d 'destination = Target user'
```
#### **Response body:**

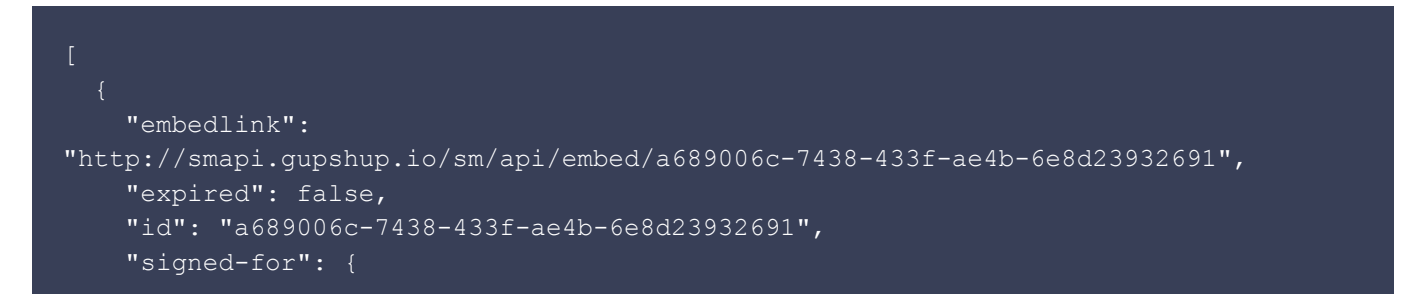

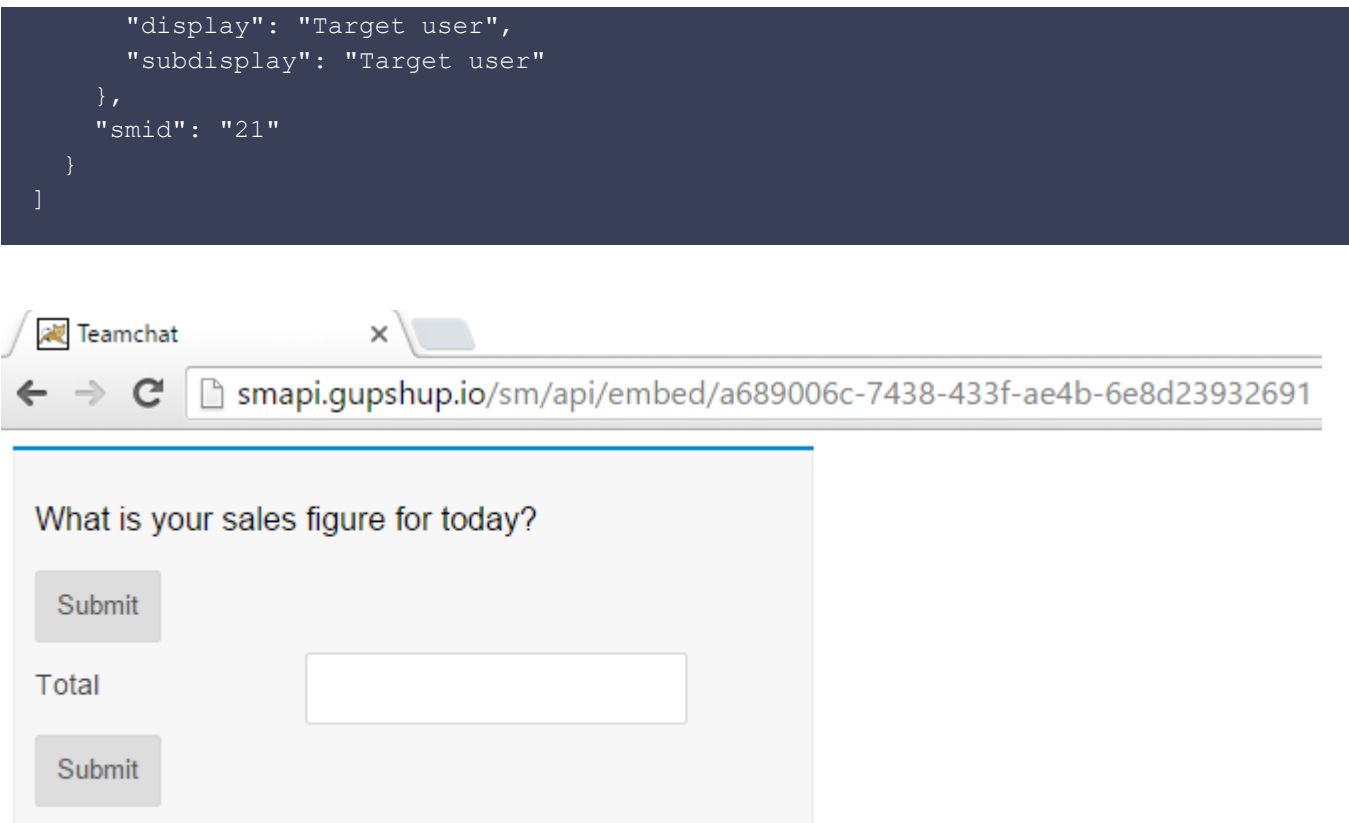

Powered by gupshup

3. Now to send a message to slack use Send a simple text message on slack API

**URL Endpoint and HTTP Methods: Send a simple text message on slack:**

PUT : http://api.gupshup.io/sm/api/slack/msg

**HTTP Request using Curl to send a simple text message on slack:**

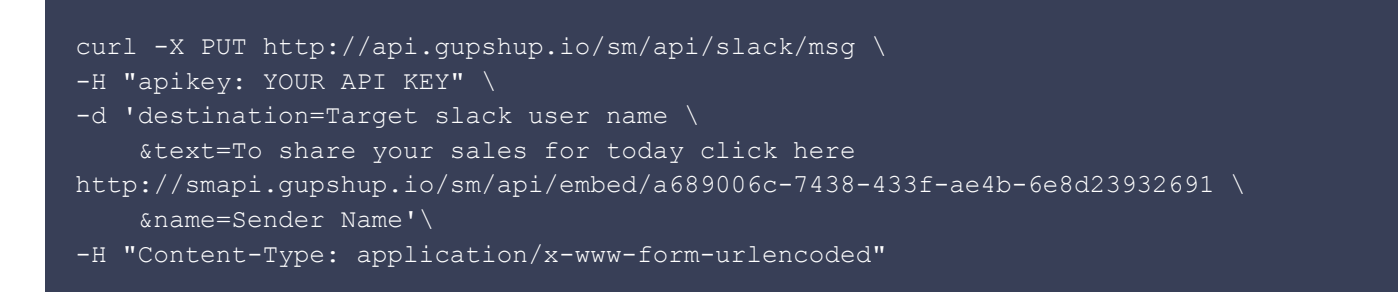

**Message OUTPUT on slack.**

Nik BOT 4:28 PM

To share your sales for today click here http://smapi.gupshup.io/sm/api/embed/a689006c-7438-433f-ae4b-6e8d23932691

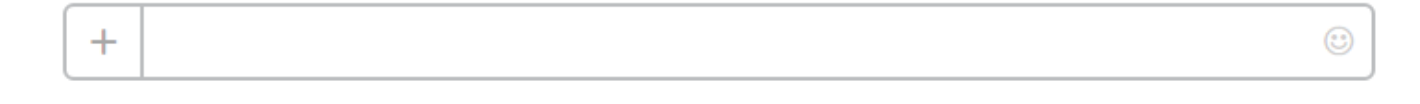

**Response Code:** ```response code 204 on success

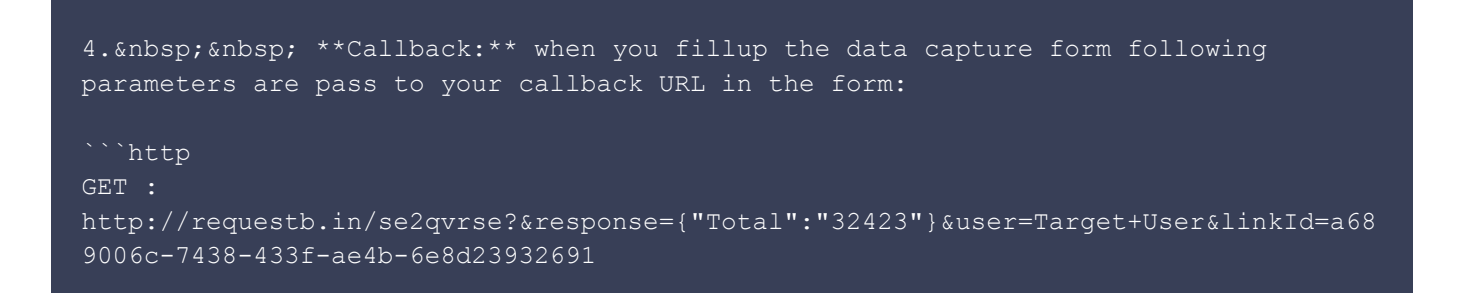

**Pseudo code for capturing data on submitting the form:**

- 1. getParameter("user");
- 2. getParameter("response");
- 3. JSONObject responseJsonObject = new
- 4. JSONObject(response);
- 5. String Total = (String) responseJsonObject.get("Customer Name");
- 6. You can store this data at backend and manipulate as you like.